## Intercultural Reflection on Teaching (IntRef)

#### Workshop for Educational Developers Spring 2020

#### Durham University, UK

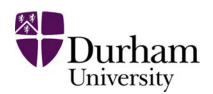

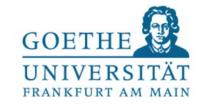

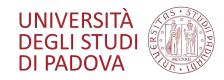

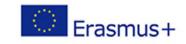

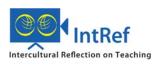

# Information about the workshop and the project

## **Introduction** to the online workshop

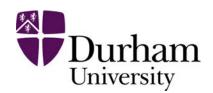

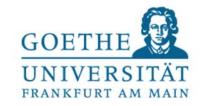

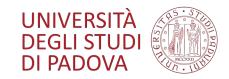

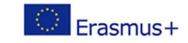

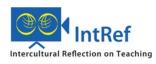

#### Workshop in the times of the Coronavirus

Online

This powerpoint = Step-by-step guide to workshop

Please be patient with us!

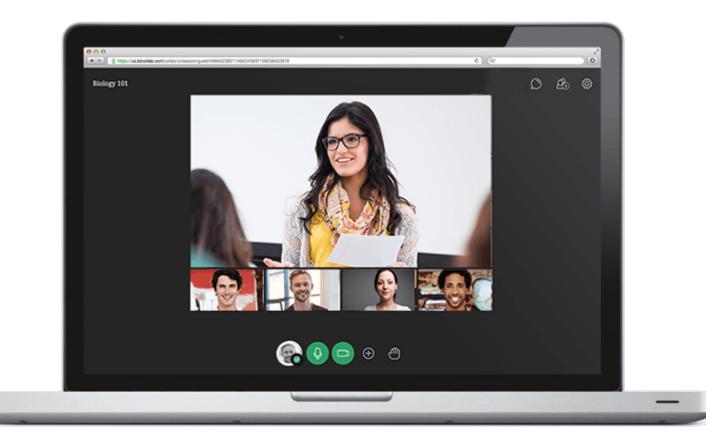

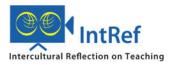

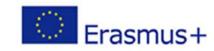

#### Workshop aim: Join our experiment!

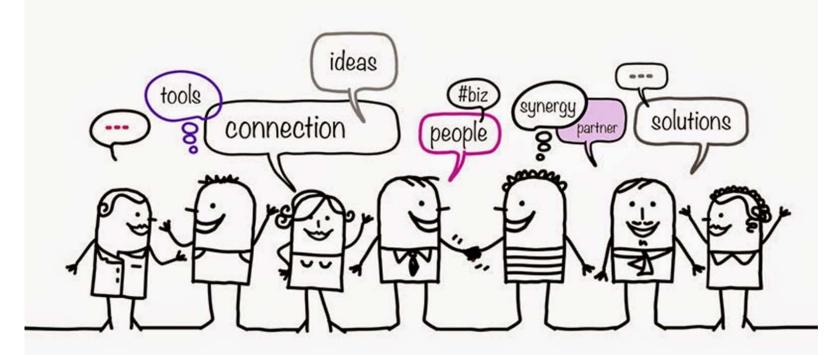

Collaborate with us in using and developing the methods for intercultural reflection on teaching

Learning from each other

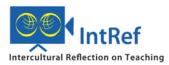

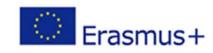

## Workshop objectives

By the end of the workshop you will have:

- Gained insight into the 3 methods developed by the IntRef project
- 2. Be aware of the *Technological Toolkit* and the *Walk-through Guide* and able to use them
- 3. Be able to organise and facilitate the methods in your home institutions
- 4. Become part of the community that is piloting and developing the IntRef methods

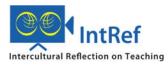

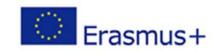

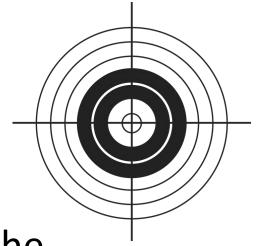

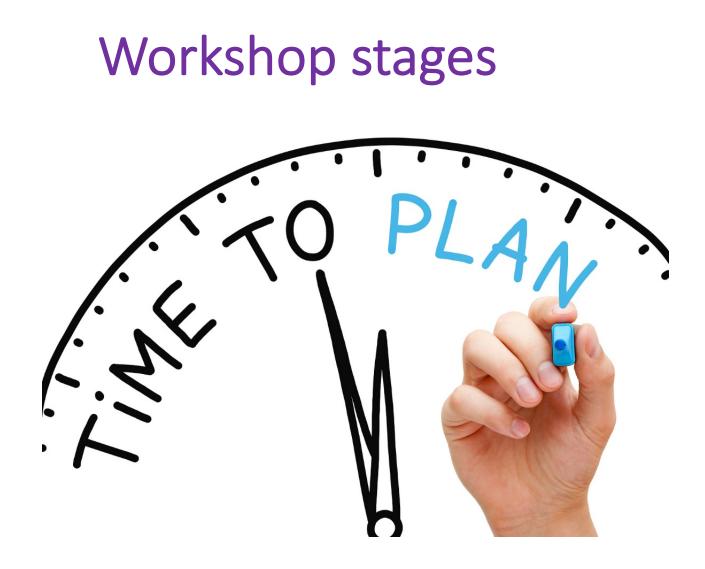

#### 1. Information about project and methods

- In your own time
- <u>Optional</u> online meeting in real time

#### 2. Trying one of the methods

• In real time, with each other

#### **3.Reflection and next steps**

- In your own time
- <u>Optional</u> online meeting in real time

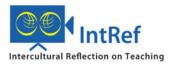

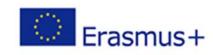

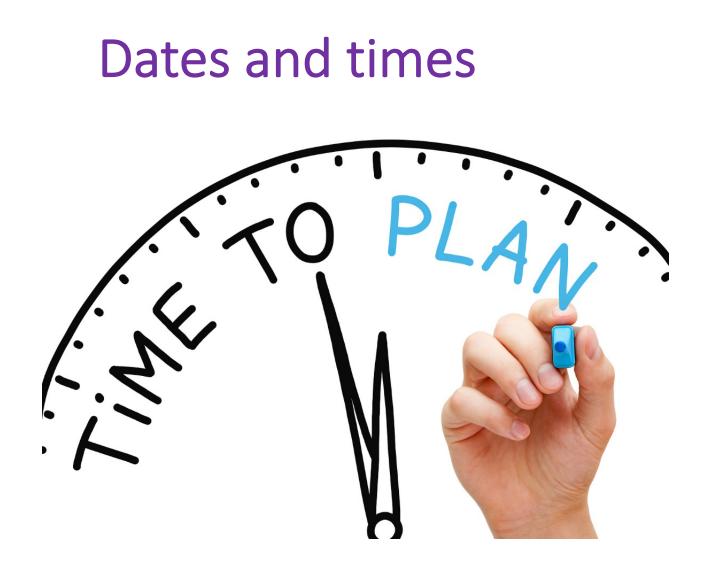

#### 1. Information about project and methods

- <u>Optional</u> online meeting
  - 21 April or 1 May at 14.00\*

#### 2. Simulation of one method

- Wed, 7 May, 10.00-11.15
- Thu, 14 May, 14.00-15.15
- Mo, 18 May, 20.00-21.15
- Tue, 2 June, 10.00-11.15

#### 3. Reflection and next steps

- Optional online meeting
  - Tue, 19 May, 12.00-13.00
  - Thu, 4 June 11.00-12.00

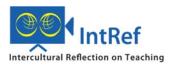

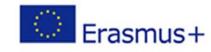

#### Record of your participation in the workshop

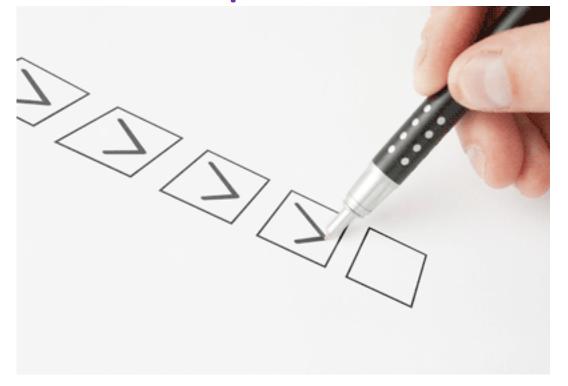

#### Erasmus+ requirement:

• Evidence of dissemination and participation in events

We are awaiting guidance for online events

#### Meanwhile:

 Please confirm your participation by email

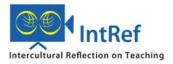

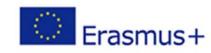

#### What is the project about?

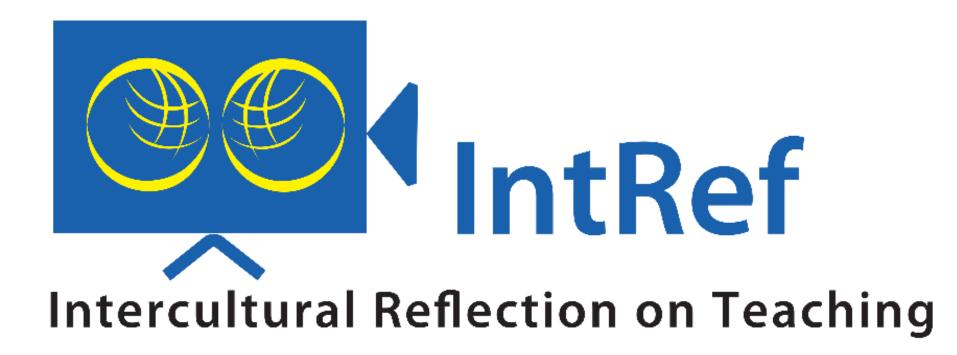

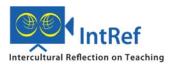

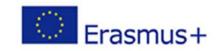

Reflective dialogue ...

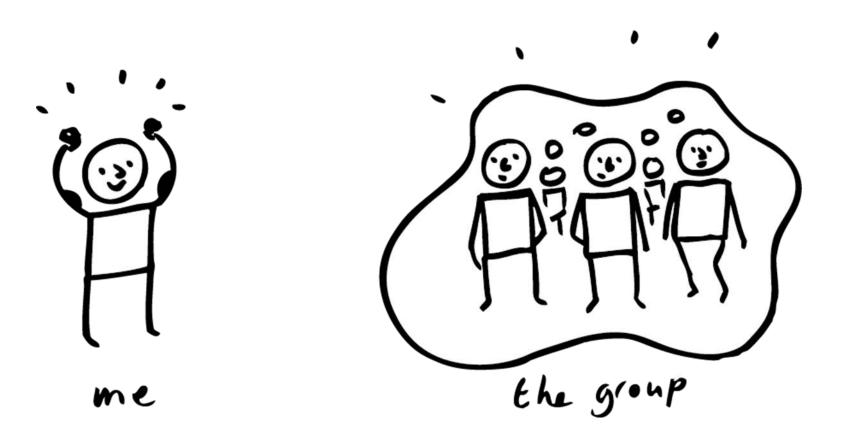

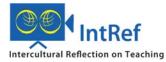

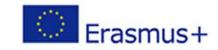

#### ... across

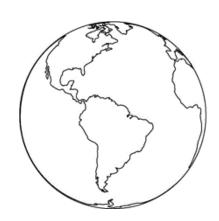

#### Countries

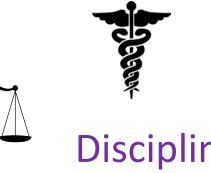

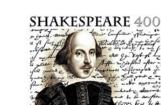

#### **Disciplines and**

#### Departments

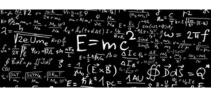

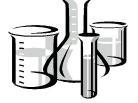

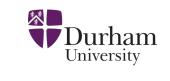

Institutions

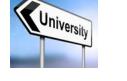

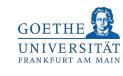

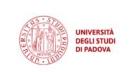

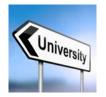

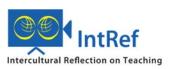

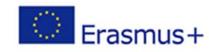

#### ... facilitated by technology

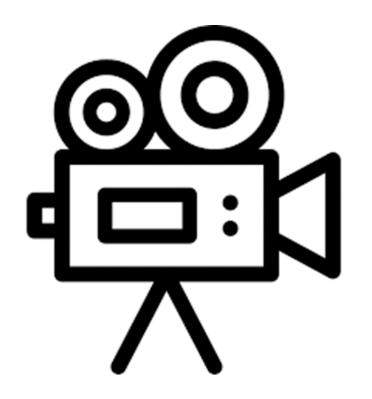

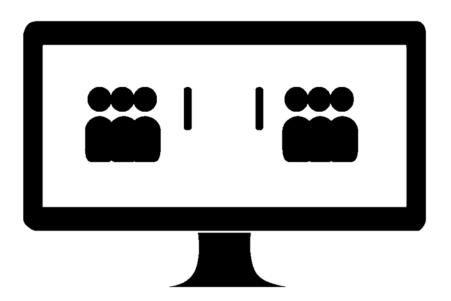

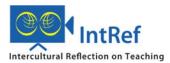

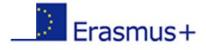

## Development of 3 innovative methods for reflection on teaching

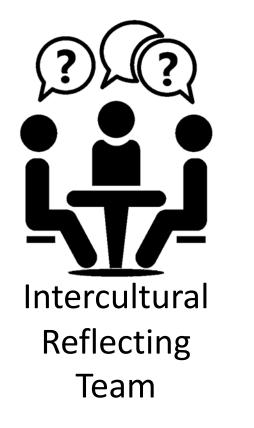

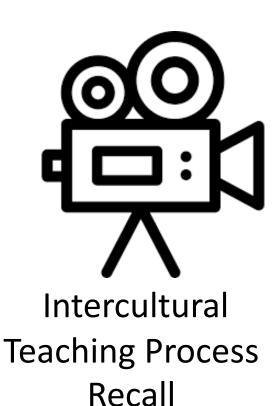

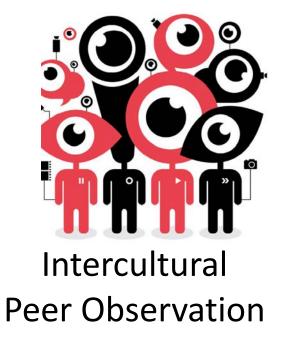

... for transnational use, but can be used internally, too.

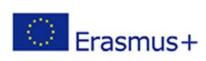

## Why intercultural reflection on teaching?

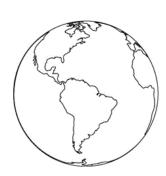

Global academics

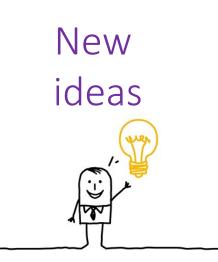

Self review & feedback

## Challenging assumptions

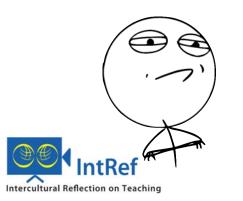

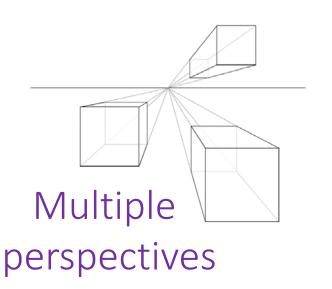

#### **Critical reflection**

Questioning own assumptions

Making educational rationale explicit

Brookfield 2017

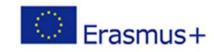

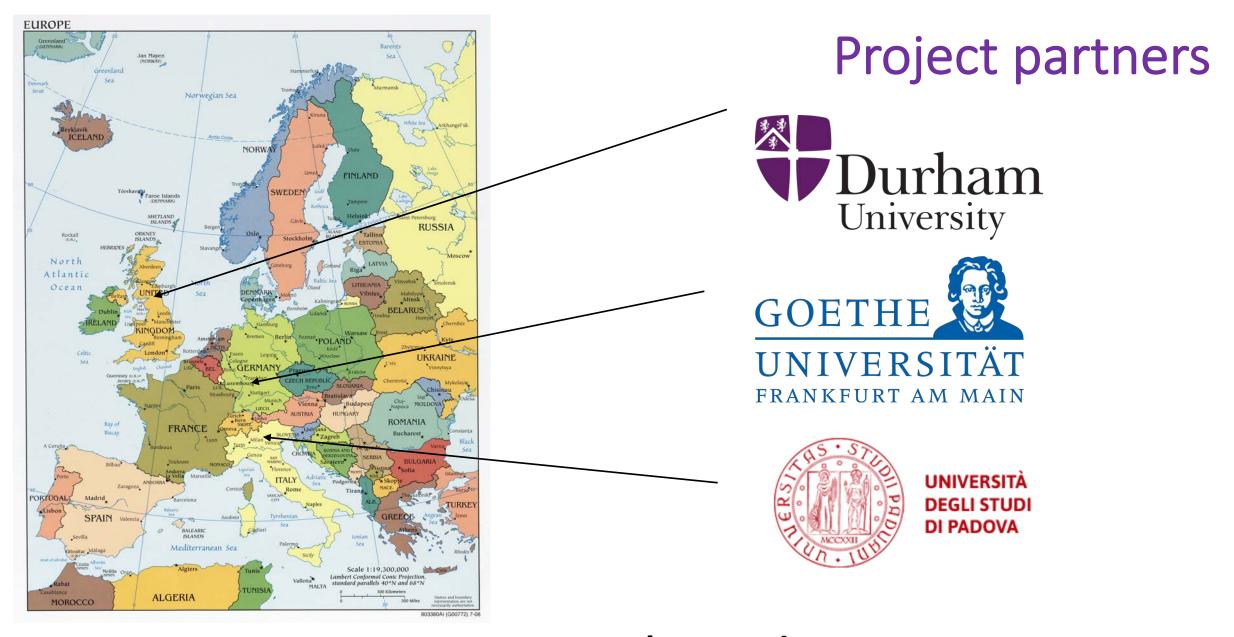

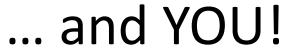

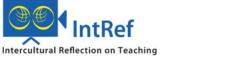

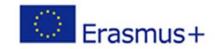

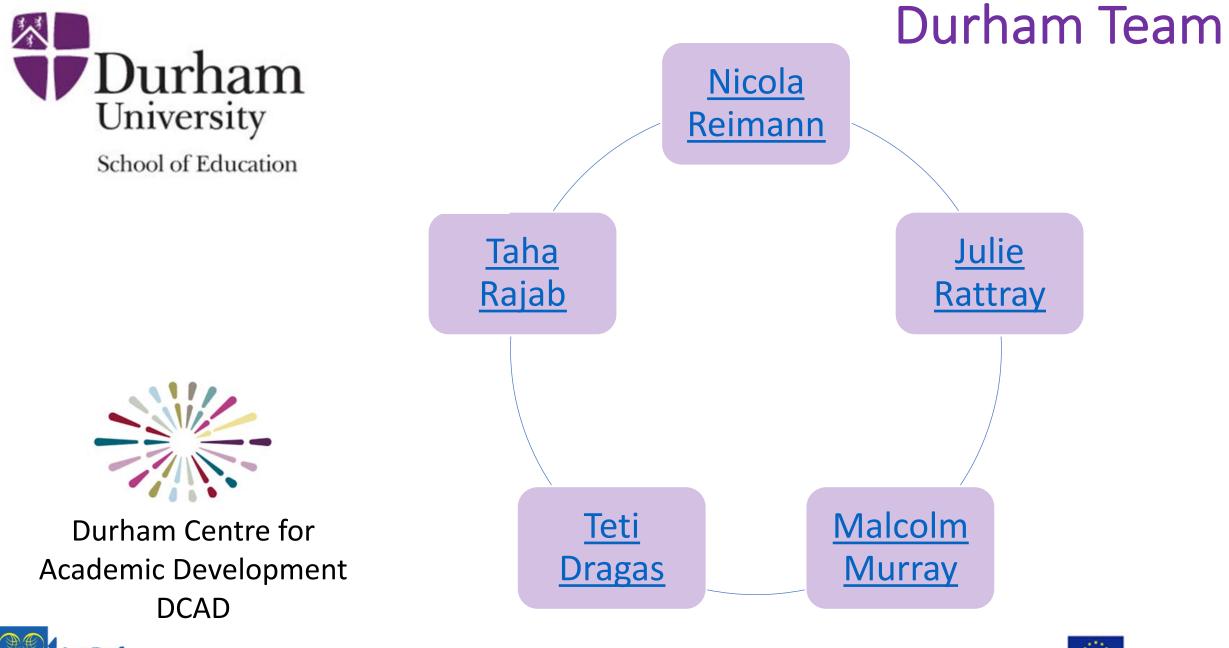

Intercultural Reflection on Teaching

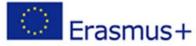

#### Purpose of these slides

To take you through this workshop and what you will do

by step

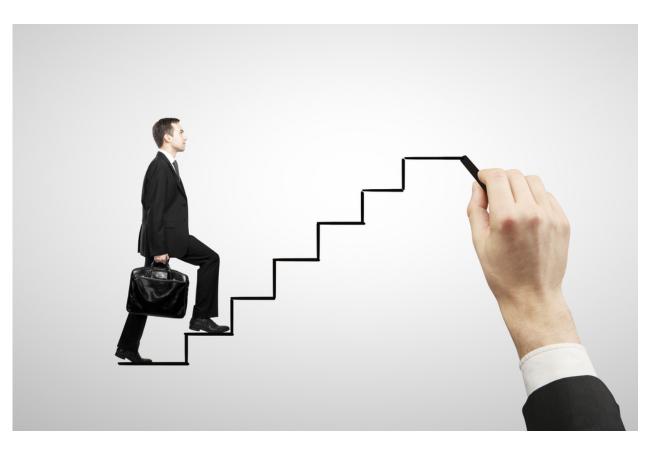

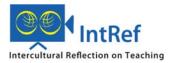

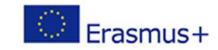

## Information about the three IntRef methods

## **Stage 1** of the online workshop

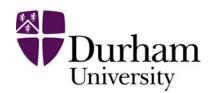

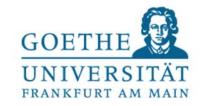

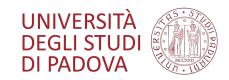

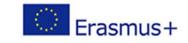

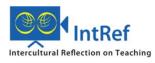

#### What Stage 1 is about

You will receive information about the IntRef methods and have an opportunity to discuss them and ask questions.

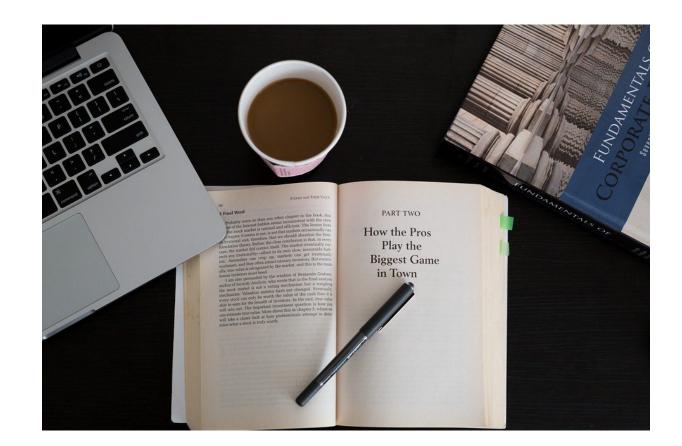

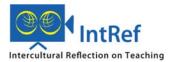

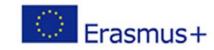

## What you will do in Stage 1

#### In your own time:

Access the information available on the IntRef website, i.e.

- 1. Get an overview of the three IntRef methods
- 2. Watch three videos, one about each method
- 3. Look at the Technological Toolkit
- 4. Look at the Walk-Through Guide for Facilitators
- 5. Post your comments and questions about the methods and resources

#### On 21 April or 1 May:

6. Attend an online meeting if you have the time

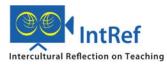

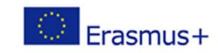

## Get an overview of the three IntRef methods

Three posters provide a concise overview of the methods:

- Intercultural Reflecting Team (iRT)
- Intercultural Teaching Process Recall (iTPR)
- Intercultural Peer Observation (iPO)

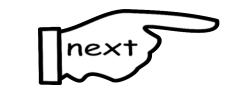

Click <u>here</u> to access the posters.

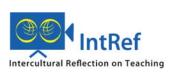

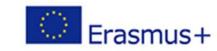

#### Watch three videos, one about each method

These videos illustrate how the methods work in practice. Each of them is 2-3 minutes long.

• If you decide to use the methods, you can show these videos to potential participants so that they get an idea of what is involved.

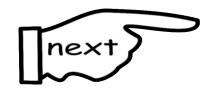

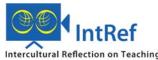

Click <u>here</u> for intercultural Reflecting Team (iRT).

Click <u>here</u> for intercultural Teaching Process Recall (iTPR).

Click here for intercultural Peer Observation (iPO).

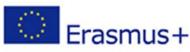

### Look at the Technological Toolkit

The Toolkit provides technical advice on issues such as making recordings of teaching, setting up a videoconference, choosing the most appropriate technologies.

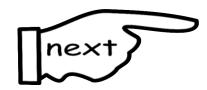

Click <u>here</u> to access the Toolkit.

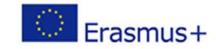

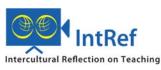

## Look at the Walk-Through Guide for Facilitators

The Walk-Through Guide provides step-by-step guidance for the implementation of the three methods including handouts.

• Note that this is a working version which is being finalised at the moment.

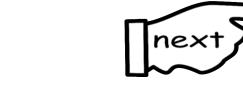

Click <u>here</u> to access the Guide.

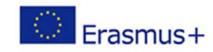

## Access the MS Teams site for this workshop

The workshop is facilitated through the Microsoft Teams platform. Only registered workshop participants can access the Team.

- 1. Accept the initiation to join MS Teams.
- 2. If you have any problems with access, email taha.rajab@durham.ac.uk
- 3. Familiarise yourself with the Team.
- 4. Introduce yourself under 'Welcome'.

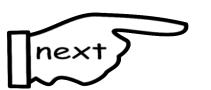

Click <u>here</u> to access MS Teams.

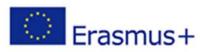

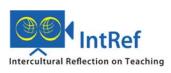

#### Post your comments and questions

#### What do you think of the methods and resources?

- 1. In Teams, look at the information posted under 'Stage 1'.
- 2. Post your comments and questions.
  - We will respond to them in the chat.
  - Feel free to respond to other participants' posts.
  - Where appropriate, comments and questions will be discussed in the optional meeting that follows.

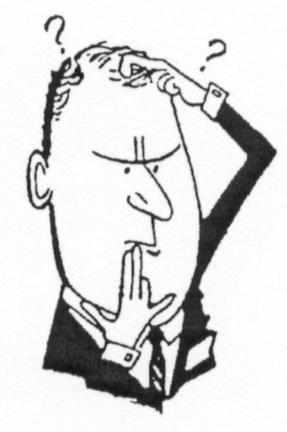

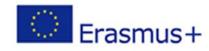

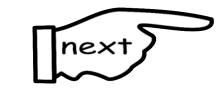

Click <u>here</u> to access MS Teams.

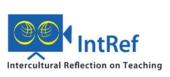

## Participate in an online meeting (optional)

If you wish to participate, choose one of these dates:

- 21 April, 14.00h UK time
- 1 May, 14.00 UK time
- 1. Tell us which meeting you wish to attend (if any).
- 2. Please accept the diary invitation to the online meeting.
- 3. Use the meeting request/diary appointment to join the meeting.

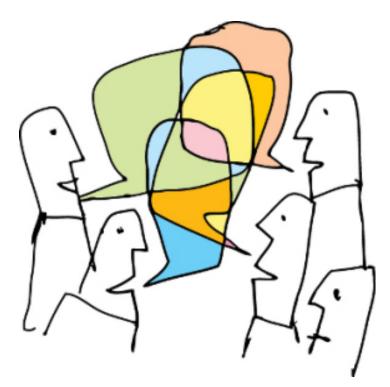

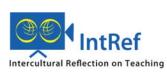

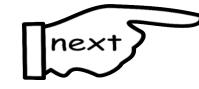

Click on the link 'Join Microsoft Teams Meeting'.

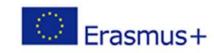

## Simulation of one method: intercultural Reflecting Team (iRT)

## Stage 2 of the online workshop

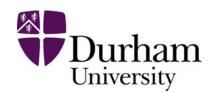

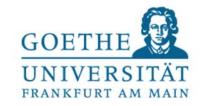

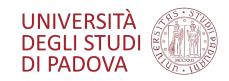

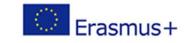

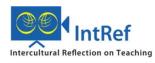

## What Stage 2 is about

You will participate in a synchronous intercultural Reflecting Team (iRT) to experience the method for yourself.

4 slots are available.

This iRT will focus on problems from your current practice as educational developers in the times of the coronavirus.

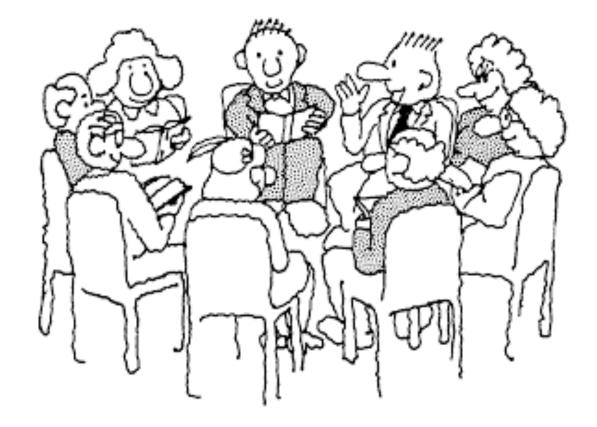

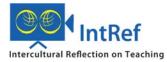

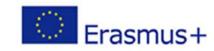

## What you will do in Stage 2 In your own time:

- Sign up for a simulation of the intercultural Reflecting Team (iRT) method (4 slots are available)
- 2. Provide a case for discussion during the simulation
- 3. Vote on which cases to discuss

#### On the date you selected:

4. Participate in an iRT simulation

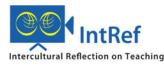

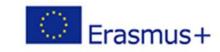

## Sign up for an iRT slot

- 1. Identify two slots you can make: a first and a second choice.
  - a) Wed, 7 May, 10.00-11.15 UK time
  - b) Thu, 14 May, 14.00-15.15 UK time
  - c) Mo, 18 May 20.00-21.15 UK time
  - d) Tue, 2 June, 10.00-11.15 UK time

Since iRT needs a reasonably sized group, this will allow us to run simulations with appropriate numbers.

- 2. Post you choices in Teams.
  - We will allocate you to one slot.

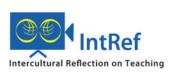

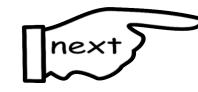

Click <u>here</u> to access MS Teams.

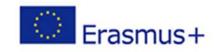

## Provide a case for discussion during the iRT

Consider the challenges encountered during the coronavirus crisis, for teaching and/or for supporting others to teach online.

- Decide on one problem/case encountered in your own practice to bring to the iRT.
- 1. Access the template, available on the IntRef website under 'Stage 2', and in MS Teams in the iRT channels under 'Files'.
- 2. Describe your case using the template.
- 3. Post your case in MS Teams. A folder for posting cases can be found under 'Files' in the channel for your allocated iRT slot.

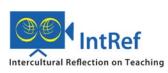

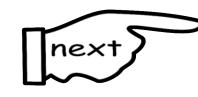

Click <u>here</u> to access the template on the website.

Click here to access MS Teams.

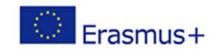

#### Vote on which cases to discuss

A decision needs to be taken which case(s) to discuss in the iRT meeting.

- 1. Read everybody's cases in the folder under 'Files' in the channel for your allocated iRT slot.
- 2. You will receive an invitation to vote for your preferred case(s).
- 3. Cast your vote.

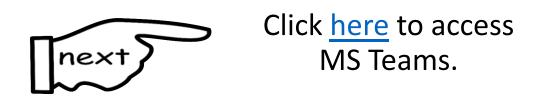

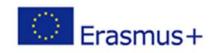

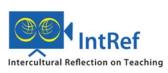

## Participate in the iRT simulation

One or two cases will be discussed in a 3-stage process:

- explanation of the case, reflection during which the presenter listens while the others discuss their case, debriefing during which the presenter summarises insights gained.
- 1. You will receive an invitation to attend a meeting in MS Teams or Zoom.
- 2. Test your equipment and connection prior to the meeting.
- 3. Follow the instructions to join the online meeting at the time specified.
- 4. In MS Teams, go to the channel for your iRT slot to access the case descriptions.

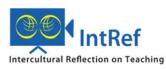

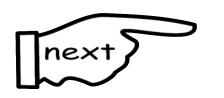

Click <u>here</u> to access MS Teams.

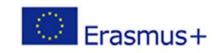

## **Reflection and next steps**

## Stage 3 of the online workshop

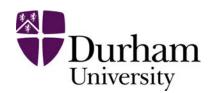

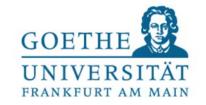

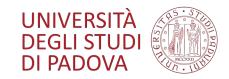

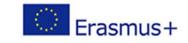

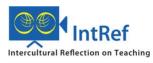

#### What Stage 3 is about

You will reflect on your experiences of the iRT, offer feedback and consider implementation of IntRef in your own context.

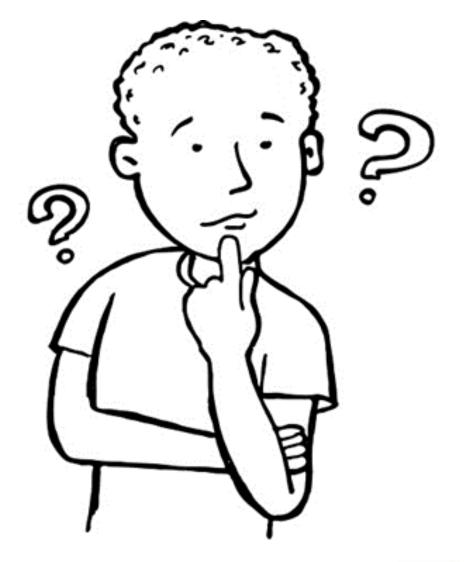

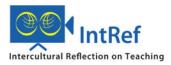

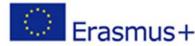

## What you will do in Stage 3

#### In your own time:

1. Post your reflections on participating in the iRt simulation

#### On 19 May or 4 June:

2. Attend an online meeting if you have the time

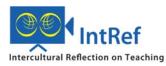

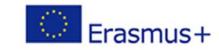

#### Post your reflections

What was it like to participate in the iRT? How could you use the IntRef methods in your own context?

- Post your reflections in MS Teams.
  - We will respond to them in the chat.
  - Feel free to respond to other participants' pos
  - Where appropriate, comments and questions will be discussed in the optional meeting that follows.

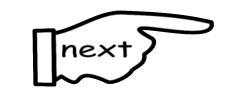

Click <u>here</u> to access MS Teams.

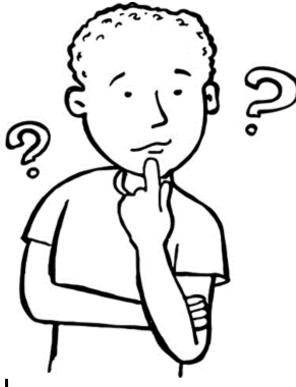

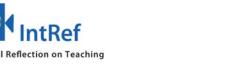

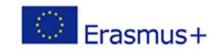

## Participate in an online meeting (optional)

If you wish to participate, choose one of these dates:

- Tue, 19 May, 12.00-13.00h UK time
- Thu, 4 June, 11.00-12.00h UK time
- 1. Tell us which meeting you wish to attend (if any).
- 2. Accept the diary invitation to the online meeting.
- 3. Use the meeting request/diary appointment to join the meeting.

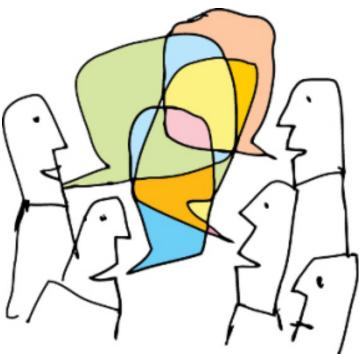

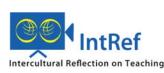

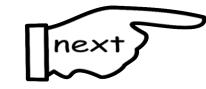

In the request, click on the link 'Join Microsoft Teams Meeting'

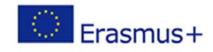

## Final comments

## **End** of the online workshop

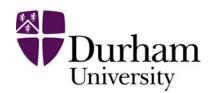

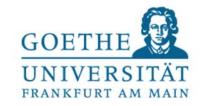

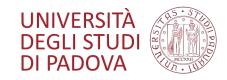

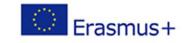

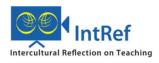

#### Join our experiment

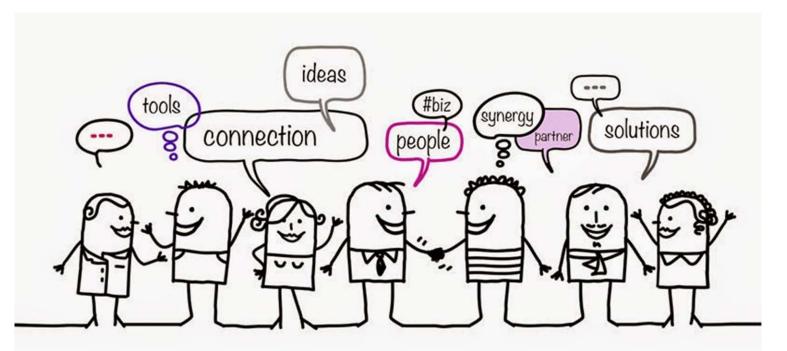

We need your feedback so we can further develop the methods. Let us know if you want to implement the IntRef methods.

- We will try to match you with an international partner.
- We will provide support for the implementation.

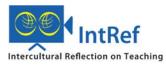

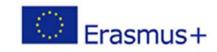

#### IntRef conference July 2021

#### THE COMPLETE GUIDE TO CONFERENCE ATTENDEES

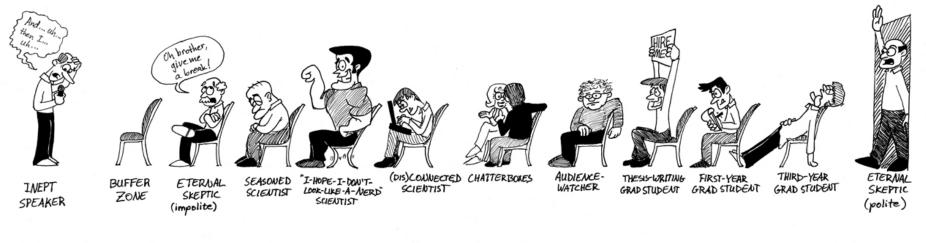

N 5/18/09

#### Join us for the conference to be held in Durham to:

- Discuss intercultural reflection on teaching
- Network and meet experts
- Report back on your implementation

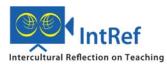

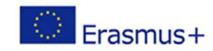

#### Keep in touch!

Nicola.reimann@durham.ac.uk Taha.rajab@durham.ac.uk Julie.rattray@durham.ac.uk Areti.dragas@durham.ac.uk Malcolm.murray@durham.ac.uk

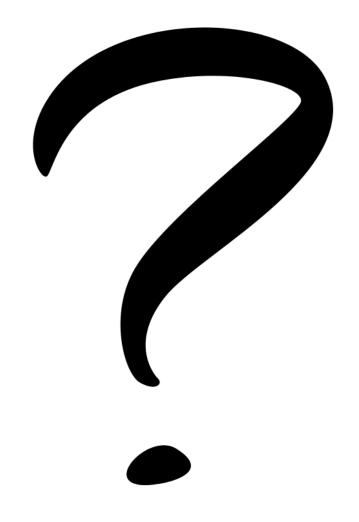

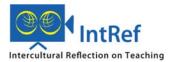

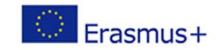

Good-bye!

Auf Wiedersehen!

Addio!

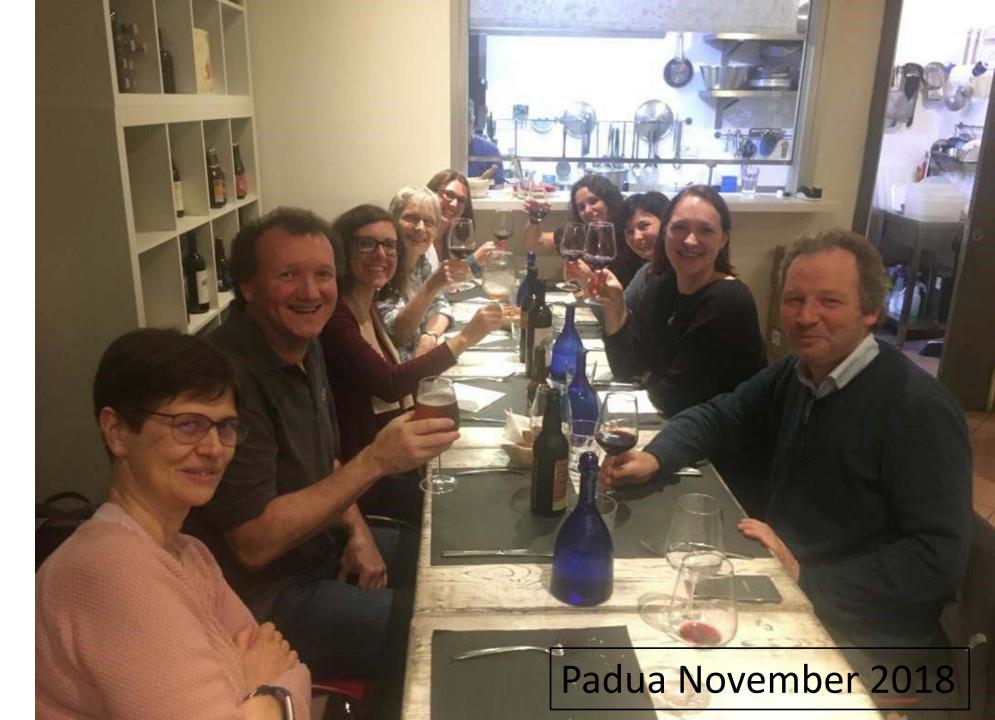

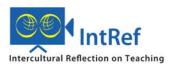